## **BAB IV**

## **HASIL PENELITIAN**

### **A. Deskripsi Data**

Statistik deskriptif ini digunakan sebagai dasar untuk menguraikan kecenderungan jawaban responden dari tiap-tiap variabel, baik mengenai Metode *ekspository* dan Kerjasama dalam belajar.

1. Metode *ekspository*

Instrumen yang digunakan untuk mengukur metode *ekspository*berupa angket yang terdiri dari 22 item pertanyaan, yang masing-masing item pertanyaan mempunyai 5 alternatif jawaban dengan rentang skor 1-5.

| NO           | <b>Responden</b> | <b>Kelas</b> | <b>Ekspository</b>      | <b>Prestasi</b><br><b>Belajar</b> |
|--------------|------------------|--------------|-------------------------|-----------------------------------|
| $\mathbf{1}$ | $\overline{2}$   | 3            | $\overline{\mathbf{4}}$ | 5                                 |
| 1.           | <b>ANN</b>       | $IV-A$       | 78                      | 70                                |
| 2.           | <b>AFS</b>       | $IV-A$       | 66                      | 78                                |
| 3.           | <b>BDB</b>       | $IV-A$       | 74                      | 50                                |
| 4.           | <b>CMA</b>       | $IV-A$       | 78                      | 72                                |
| 5.           | <b>EFR</b>       | $IV-A$       | 80                      | 50                                |
| 6.           | FAF              | $IV-A$       | 74                      | 78                                |
| 7.           | <b>IAP</b>       | $IV-A$       | 69                      | 77                                |
| 8.           | <b>MIAF</b>      | $IV-A$       | 77                      | 58                                |
| 9.           | <b>MDS</b>       | $IV-A$       | 72                      | 50                                |
| 10.          | MG               | $IV-A$       | 73                      | 72                                |
| 11.          | <b>MRS</b>       | $IV-A$       | 80                      | 50                                |
| 12.          | <b>MRS</b>       | $IV-A$       | 78                      | 50                                |
| 13.          | <b>MKR</b>       | $IV-A$       | 74                      | 72                                |
| 14.          | <b>NYA</b>       | $IV-A$       | 73                      | 70                                |
| 15.          | <b>NAN</b>       | $IV-A$       | 70                      | 56                                |
| 16.          | <b>NFFF</b>      | $IV-A$       | 83                      | 84                                |
| 17.          | <b>SDP</b>       | $IV-A$       | 86                      | 52                                |
| 19.          | <b>SAA</b>       | IV-A         | 80                      | 80                                |

**Tabel 4.1 Data Hasil Pengisian Angket Metode** *ekspository* **Kelas IV (A-B)**

**Bersambung ...**

## **Lanjut tabel 4.1**

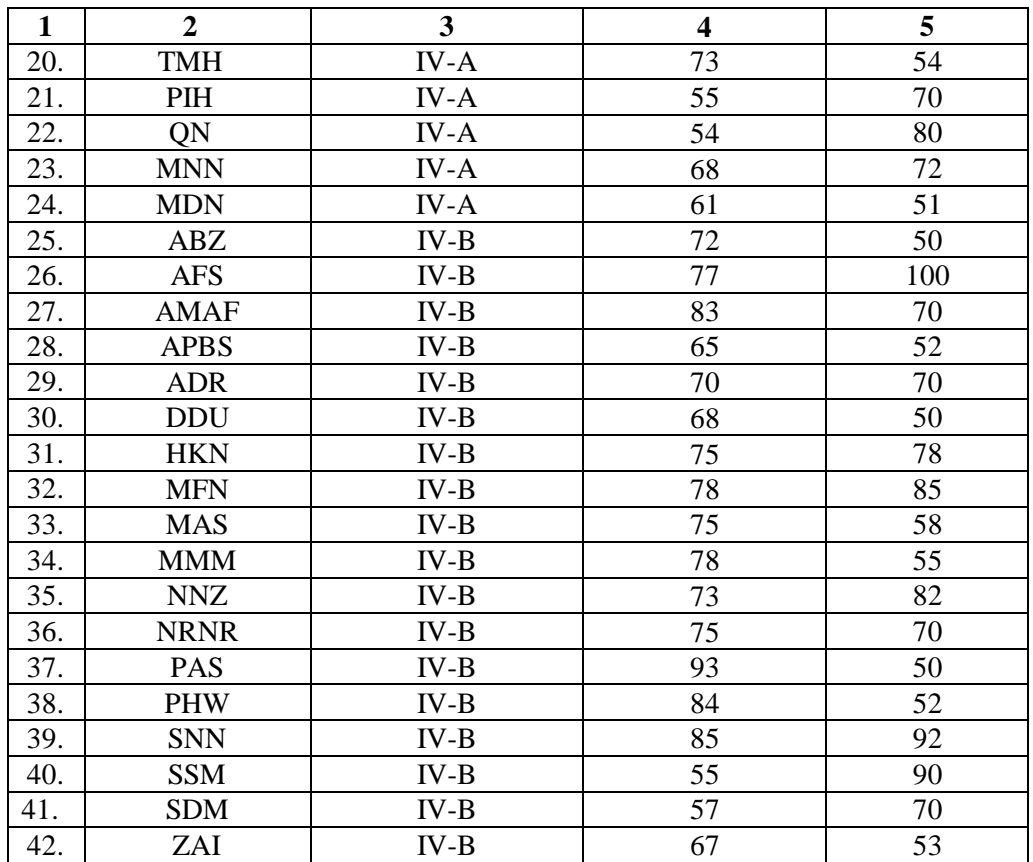

Dengan hasil angket Kerjasama dalam belajar dapat disimpulkan

sebagaiberikut:

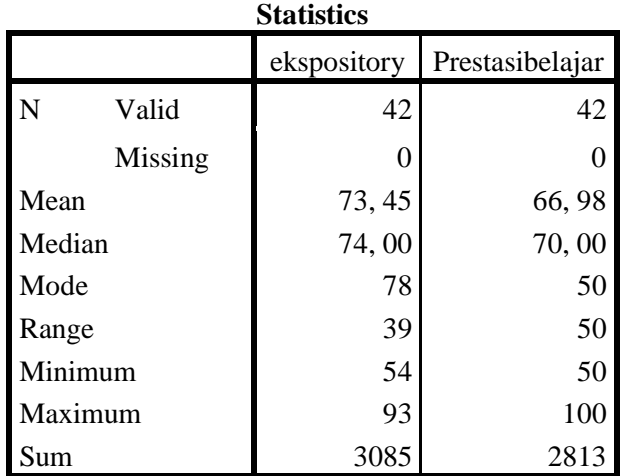

## **Gambar 4.1**

#### **Histogram** *Ekspository* **(X1)**

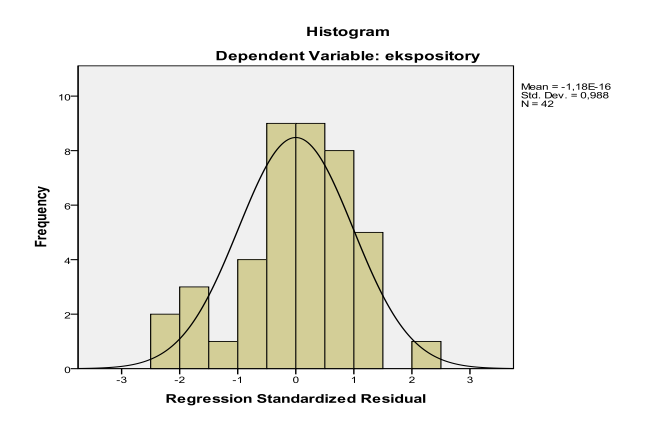

Dari data statistik dan grafik histogram dapat diketahui bahwa jumlah responden *ekspository* sebanyak 42 siswa. Dengan rata-rata nilai angket 73, 45 sedangkan nilai tengah 74.00 dan nilai yang sering muncul ialah 78 nilai manimum *ekspository* 54 dan tertinggi 93 sedangkan perbedaan antara skor tertinggi dan terendah sebesar 39 dan jumlah keseluruhan dari angket Prestasi belajar 3085.

2. Kerjasama dalam Belajar

Instrumen yang digunakan untuk mengukur Krjasma dalam Belajar berupa angket yang terdiri dari 14 item pertanyaan, yang masing-masing item pertanyaan mempunyai 5 alternatif jawaban dengan rentang skor 1-5.

## **Tabel 4.2**

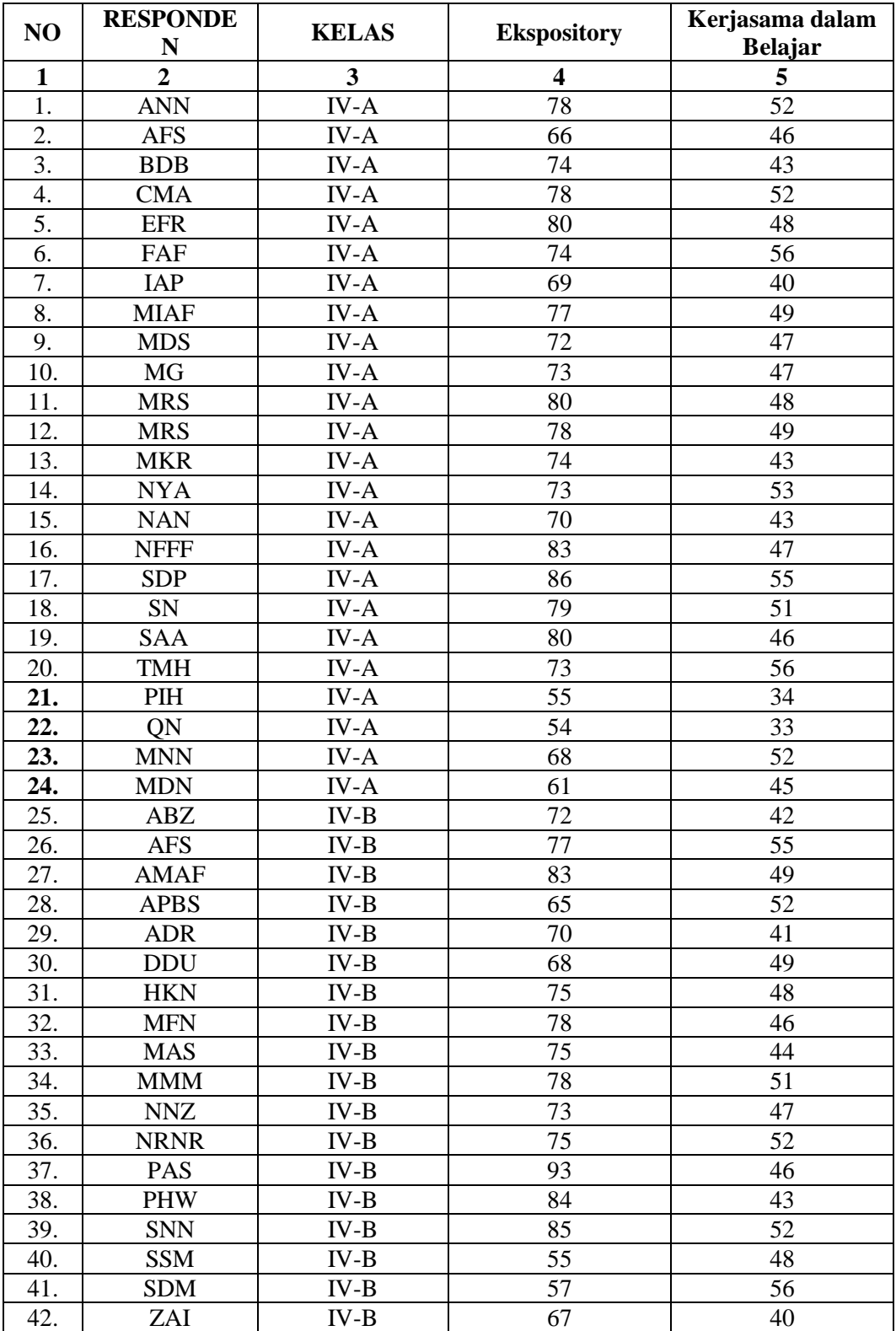

# **Data Hasil Pengisian Angket Kerjasama dalam Belajar Kelas IV (A-B)**

Dengan hasil angket Kerjasama dalam belajar dapat disimpulkan sebagaiberikut:

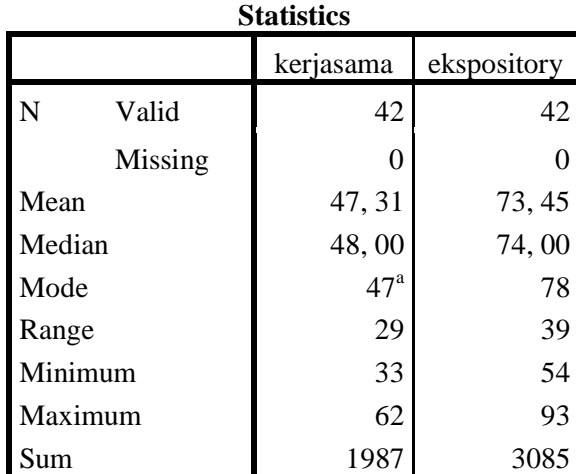

a. Multiple modes exist. The smallest value is shown

## **Gambar 4.1**

### **Histogram Kerjasama dalam Belajar**

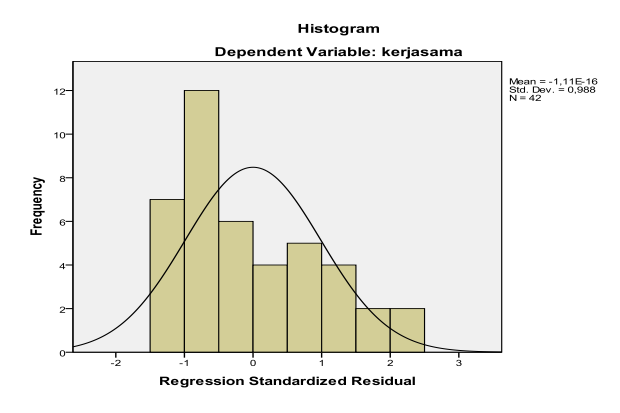

Dari data statistik dan grafik histogram dapat diketahui bahwa jumlah responden Kerjasama dalam Belajar sebanyak 42 siswa. Dengan rata-rata nilai angket 47.32 sedangkan nilai tengah 48.00 dan nilai yang sering muncul ialah 47, nilai manimum Kerjasama dalam belajar 33 dan tertinggi 62 sedangkan perbedaan antara skor tertinggi dan terendah sebesar 29 dan jumlah keseluruhan dari angket Kerjasama dalam belajar 1987

## **B. Hasil Uji Prasyarat Analisis Data**

Sebelum melakukan analisis data harus melakukan prasyarat analisis data Uji Prasyarat analisis dapat dibedakan atas beberapa jenis, yaitu normalitas data dan uji homogenitas data. Adapun pengertian dan uji prasyarat analisis yang digunakan dalam penelitian ini adalah sebagai berikut:

1. Uji Normalitas

Uji normalitas ini dimaksudkan untuk mengetahui bahwa distribusi penelitian tidak menyimpang secara signifikan dari distribusi normal. Salah satu cara untuk mengetahui nilai normalitas adalah dengan rumus Kolmogrof Smirnov yang dalam ini dibantu menggunakan aplikasi *IBM SPSS 18.0 Statistics For Windows* adalah sebagai berik

#### **Tabel 4.3**

| <b>One-Sample Kolmogorov-Smirnov Test</b> |                |             |               |  |  |  |
|-------------------------------------------|----------------|-------------|---------------|--|--|--|
|                                           |                |             | kerjasama     |  |  |  |
|                                           |                | ekspositori | dalam belajar |  |  |  |
| N                                         |                | 42          | 42            |  |  |  |
| Normal                                    | Mean           | 73, 45      | 47, 31        |  |  |  |
| Parameters <sup>a,</sup>                  | Std. Deviation | 8,589       | 6,388         |  |  |  |
| Most                                      | Absolute       | , 123       | , 109         |  |  |  |
| Extreme                                   | Positive       | ,080        | ,065          |  |  |  |
| <b>Differences</b>                        | Negative       | $-$ , 123   | $-$ , 109     |  |  |  |
| Kolmogorov-Smirnov Z                      |                | , 799       | , 708         |  |  |  |
| Asymp. Sig. (2-tailed)                    |                | , 545       | , 698         |  |  |  |

**Hasil Uji Normalitas** *Ekspository***dan Prestasi Belajar**

a. Test distribution is Normal.

b. Calculated from data.

Berdasarkan pada tabel hasil uji normalitas di atas diketahui bahwa nilai signifikansi variabel ekspository (X1) dan Kerjasama dalam belajar (Y1), menunjukkan nilai > 0, 05, jadi data variabel X1, dan Y1 berdistribusi normal.

- 2. Uji Homogenitas
	- a. Uji Homogenitas Varian

Uji homogenitas varian dilihat dari hasil uji Levene, seperti tampak pada tabel berikut

**Tabel 4.4 Hasil Uji Homogenitas Varian**

| Levene s lest of Equality of Effor variances |       |  |     |      |  |  |  |  |
|----------------------------------------------|-------|--|-----|------|--|--|--|--|
|                                              |       |  | df2 | Sig. |  |  |  |  |
| kerjasama dalam belajar                      | 4.195 |  |     |      |  |  |  |  |
| prestasi belajar                             |       |  |     |      |  |  |  |  |

**Levene's Test of Equality of Error Variances<sup>a</sup>**

Tests the null hypothesis that the error variance of the dependent variable is equal across groups.

a. Design: Intercept  $+ X1$ 

Menurut tabel 4.4 hasil uji Levene menunjukkan bahwa untuk Kerjasama dalam belajar harga  $F = 4$ , 195 dengan signifikansi 0, 001 dan untuk Prestasi Belajar harga  $F = 2$ , 322 dengan signifikansi 0, 034. Bila ditetapkan taraf signifikansi 0, 05 maka baik untuk Kerjasama dalam Belajar maupun Prestasi Belajar harga F tidak signifikan karena signifikansi keduanya lebih besar dari 0, 05. Artinya, baik Kerjasama dalam Belajar maupun Prestasi Bealajarmemiliki varian yang homogen, sehingga MANOVA bisa dilanjutkan.

b. Uji Homogenitas Matriks Varian/Covarian

MANOVA mempersyaratkan bahwa matriks varian/covarian dari variabel dependen sama. Uji homogenitas matriks varian/covarian dilihat dari hasil uji Box. Apabila harga Box's M signifikan maka  $H_0$ yang menyatakan bahwa matriks varian/covarian dari variabel dependen sama ditolak. Dalam kondisi ini analisis MANOVA tidak dapat dilanjutkan. Hasil uji Box.s M dengan *IBM SPSS 18.0 Statistics For Windows* tampak pada tabel berikut ini.

**Tabel 4.5 Hasil Uji Homogenitas Covarian**

|         | <b>BOX'S LEST OF EQUALLY OF COVALITED MATTLES</b> |
|---------|---------------------------------------------------|
| Box's M | 10,688                                            |
| IF      | , 743                                             |
| df1     |                                                   |
| df2     | 586, 122                                          |
| Sig.    |                                                   |

**Box's Test of Equality of Covariance Matrices<sup>a</sup>**

Tests the null hypothesis that the observed covariance matrices of the dependent variables are equal across groups. a. Design: Intercept + X1

Harga Box's M= 10, 688 dengan signifikansi 0, 670. Apabila ditetapkan taraf signifikansi penelitian < 0, 05, maka harga Box's yang diperoleh tidak signifikan karena signifikansi yang diperoleh 0, 670lebih besar dari 0, 05. Dengan demikian  $H_0$  diterima dan  $H_a$ ditolak. Berarti matriks varian/covarian dari variabel dependen sama, sehingga analisis MANOVA dapat dilanjutkan.

# **C. Pengujian Hipotesis**

- 1. Analisis inferensial
	- a. Multivariate analysis of Variance

## **Tabel 4.6**

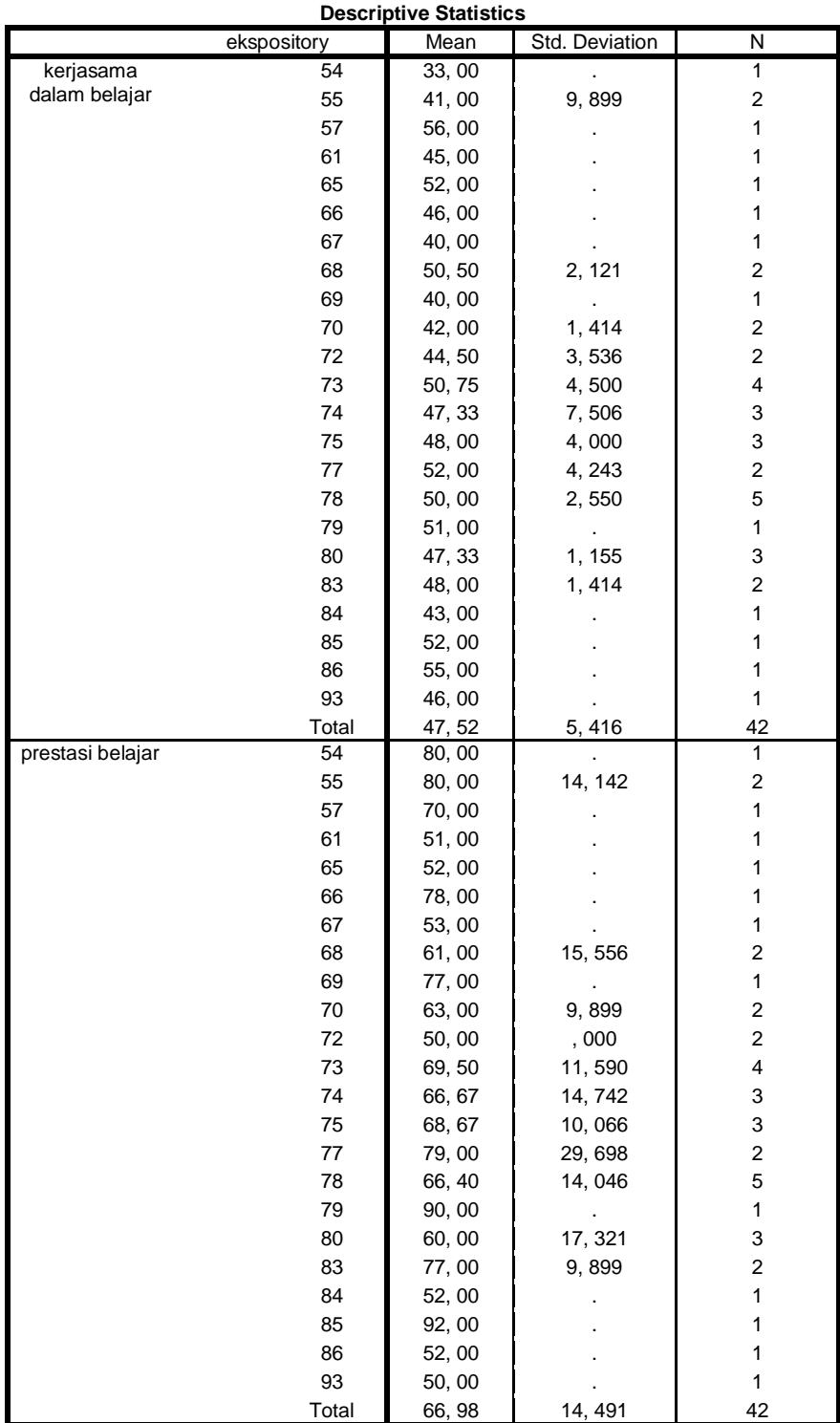

Tabel 4.7 di atas, menunjukkan hasil uji deskriptif. Responden dengan metode *ekspository* hasil nilai 54rata-rata (mean) nilai kerjasama dalam belajar sebesar 33, 00 dan jumlahnya ada 1siswa, hasil nilai metode *ekspository* 55 rata-rata nilai sebesar 41, 00jumlahnya ada 2 siswa, hasil nilai metode *ekspository* 57 rata-rata nilai sebesar 56, 00 jumlahnya ada 1 siswa dan untuk hasil nilai 61 rata-rata nilai sebesar 45, 00 jumlahnya ada 1 siswa, hasil dari nilai 65 rata-rata nilai 52, 00 jumlahnya ada 1 siswa, hasil dari nilai 66 rata-rata nilai 46, 00 jumlahnya ada 1, hasil dari nilai 67 ratarata nilai 40, 00 jumlahnya ada 1 siswa, hasil dari nilai 68 rata-rata nilai 50, 50 jumlahnya ada 2 siswa, hasil dari nilai 69 rata-rata nilai 40, 00 jumlahnya ada 1 siswa, hasil dari nilai 70 rata-rata nilai 42, 00 jumlahnya ada 2 siswa, hasil dari nilai 72 rata-rata nilai 44, 50jumlahnya ada 2siswa, hasil dari nilai 73 rata-rata nilai 50, 75 jumlahnya ada 4siswa, hasil dari nilai 74 rata-rata nilai 47, 33 jumlahnya ada 3 siswa, hasil dari nilai 75 ratarata nilai 48, 00 jumlahnya ada 3 siswa, hasil dari nilai 77 rata-rata nilai 52, 00 jumlahnya ada 2 siswa, hasil dari nilai 78 rata-rata nilai 50, 00 jumlahnya ada 5 siswa, hasil dari nilai 79 rata-rata nilai 51, 00 jumlahnya ada 1 siswa, hasil dari nilai 80 rata-rata nilai 47, 33 jumlahnya ada 3 siswa, hasil dari nilai 83 rata-rata nilai 48, 00 jumlahnya ada 48, 00 siswa, hasil dari nilai 84 rata-rata nilai 43, 00 jumlahnya ada 43, 00 siswa, hasil dari nilai 85 rata-rata nilai 52, 00 jumlahnya ada 1 siswa, hasil dari nilai 86 ratarata nilai 55, 00jumlahnya ada 1 siswa, hasil dari nilai 93 rata-rata nilai 46, 00 jumlahnya ada 1 siswa.

Sedangkan untuknilai prestasi belajar dengan metode *ekspository* denganhasil nilai 54 rata-rata nilai sebesar 80, 00 jumlahnya ada 1 siswa, hasil nilai 55 rata-rata nilai sebesar 80, 00 jumlahnya ada 2 siswa, hasil nilai 57 rata-rata nilai sebesar 70, 00 jumlahnya ada 1 siswa, hasil nilai 61 rata-rata nilai sebesar 51, 00 jumlahnya ada 1siswa, hasil nilai 65rata-rata nilai sebesar 52, 00 jumlahnya ada 1 siswa, hasil nilai 66 rata-rata nilai sebesar 78, 00 jumlahnya ada 1siswa, hasil nilai 67 rata-rata nilai sebesar 53, 00 jumlahnya ada 1 siswa, hasil nilai 68 rata-rata nilai sebesar 61, 00 jumlahnya ada 2 siswa, hasil nilai 69rata-rata nilai sebesar 77.00 jumlahnya ada 1 siswa, hasil nilai 70 rata-rata nilai sebesar 63, 00 jumlahnya ada 2 siswa, hasil nilai 72 rata-rata nilai sebesar 50, 00 jumlahnya ada 2 siswa, hasil nilai 73rata-rata nilai sebesar 69, 50 jumlahnya ada 4 siswa, hasil nilai 74 rata-rata nilai sebesar 66, 67 jumlahnya ada 3 siswa, hasil nilai 75ratarata nilai sebesar 68, 67 jumlahnya ada 3 siswa, hasil nilai 77 rata-rata nilai sebesar 79, 00 jumlahnya ada 2 siswa, hasil nilai 78rata-rata nilai sebesar 66, 40 jumlahnya ada 5 siswa, hasil nilai 80rata-rata nilai sebesar 60, 00 jumlahnya ada 3siswa, hasil nilai 83rata-rata nilai sebesar 77, 00 jumlahnya ada 2 siswa, hasil nilai 84rata-rata nilai sebesar 52, 00 jumlahnya ada 1 siswa, hasil nilai 85rata-rata nilai sebesar 92, 00 jumlahnya ada 1 siswa, hasil nilai 86rata-rata nilai sebesar 52, 00 jumlahnya ada 1 siswa, hasil nilai 93rata-rata nilai sebesar 50, 00 jumlahnya ada 1 siswa.

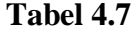

| Effect         |             |          |                 |         |          |       |           | Obser<br>ved |
|----------------|-------------|----------|-----------------|---------|----------|-------|-----------|--------------|
|                |             |          |                 | Hypothe |          |       | Noncent.  | Power        |
|                |             | Value    | F               | sis df  | Error df | Sig.  | Parameter |              |
| Intercept      | Pillai's    | , 995    | 1823,           | 2,000   | 18,000   | , 000 | 3646, 848 | 1,000        |
|                | Trace       |          | $424^a$         |         |          |       |           |              |
|                | Wilks'      | ,005     | 1823,           | 2,000   | 18,000   | , 000 | 3646, 848 | 1,000        |
|                | Lambda      |          | $424^a$         |         |          |       |           |              |
|                | Hotelling's | 202, 603 | 1823,           | 2,000   | 18,000   | , 000 | 3646, 848 | 1,000        |
|                | Trace       |          | $424^a$         |         |          |       |           |              |
|                | Roy's       | 202, 603 | 1823,           | 2,000   | 18,000   | , 000 | 3646, 848 | 1,000        |
|                | Largest     |          | $424^a$         |         |          |       |           |              |
|                | Root        |          |                 |         |          |       |           |              |
| X <sub>1</sub> | Pillai's    | 1,240    | 1,409           | 44,000  | 38,000   | , 142 | 61, 983   | , 896        |
|                | Trace       |          |                 |         |          |       |           |              |
|                | Wilks'      | , 137    | $1,389^a$       | 44,000  | 36,000   | , 157 | 61,094    | , 880        |
|                | Lambda      |          |                 |         |          |       |           |              |
|                | Hotelling's | 3,529    | 1,364           | 44,000  | 34,000   | , 176 | 59, 998   | , 861        |
|                | Trace       |          |                 |         |          |       |           |              |
|                | Roy's       | 2,372    | $2,049^{\circ}$ | 22,000  | 19,000   | ,059  | 45, 072   | , 832        |
|                | Largest     |          |                 |         |          |       |           |              |
|                | Root        |          |                 |         |          |       |           |              |

**Multivariate Tests<sup>d</sup>**

a. Exact statistic

 $\overline{a}$ 

b. Computed using alpha =, 05

c. The statistic is an upper bound on F that yields a lower bound on the significance level.

d. Design: Intercept + X1

Didalam MANOVA terdapat beberapa statistik uji yang dapat digunakan untuk membuat keputusan dalam perbedaan antar-kelompok, seperti *Pillai's Trace, Wilk''s Lambda, Hotelling's Trace,* dan *Roy's Largest Root.*<sup>1</sup>

a. *Pillai's Trace* merupakan statistik uji yang digunakan apabila tidak terpenuhi asumsi homogenitas pada varians-kovarians, memiliki ukuran sampel kecil, dan jika hasil-hasil dari pengujian bertentangan satu sama lain yaitu jika ada beberapa variabel dengan rata-rata yang berbeda sedang yang lain tidak. Semakin tinggi nilai statistik *Pillai's Trace,* maka pengaruh terhadap model akan semakin besar.

<sup>&</sup>lt;sup>1</sup> Jehan Mutiarany, *Penerapan Two Way Manova dalam Melihat Perbedaan Lama Studi dan Indeks Prestasi Mahasiswa Reguler 2009 Berdasarkan Jalur Masuk dan Aktivitas Mahasiswa FKM USU Tahun 2013*, (Sumatra Utara: Jurnal, 2003), 7.

- b. *Wilk''s Lambda* merupakan statistik uji yang dugunakan apabila terdapat lebih dari dua kelompok variabel independen dan asumsi homogenitas matriks varians-kovarians dipenuhi. Semakin rendah nilai statistik *Wilk''s Lambda,* pengaruh terhadap model semakin besar. Nilai *Wilk''s Lambda* berkisar antara 0-1
- c. *Hotelling's Trace* merupakan statistik uji yang dugunakan apabila hanya terdapat dua kelompok variabel independen. Semakin tinggi nilai statistik *Hotelling's Trace,* pengaruh terhadap model semakin besar.
- d. *Roy's Largest Root* merupakan statistik uji yang dugunakan apabila asumsi homogenitas varians-kovarians dipenuhi. Semakin tinggi nilai statistik *Roy's Largest Root,* maka pengaruh terhadap model akan semakin besar.

Hasil analisis menunjukkan bahwa harga F memiliki signifikan yang lebih besar dari 0, 05. Artinya, harga F untuk *Pillai's Trace, Wilk''s Lambda, Hotelling's Trace,* dan *Roy's Largest Root* semuanya signifikan.

#### **Tabel 4.8**

| Source    | Dependent<br>Variable |                    |    |          |          |       | Nonce<br>nt. | Obser<br>ved |
|-----------|-----------------------|--------------------|----|----------|----------|-------|--------------|--------------|
|           |                       | Type III Sum       |    | Mean     |          |       | Param        | Power        |
|           |                       | of Squares         | df | Square   | F        | Sig.  | eter         |              |
| Corrected | kerjasama             | $831, 393^{\circ}$ | 22 | 37, 791  | 1,935    | ,075  | 42,          | , 804        |
| Model     | dalam belajar         |                    |    |          |          |       | 569          |              |
|           | prestasi              | 4659, $443^c$      | 22 | 211, 793 | 1,019    | .488  | 22,          | ,461         |
|           | belajar               |                    |    |          |          |       | 415          |              |
| Intercept | kerjasama             | 70960, 497         |    | 70960,   | 3633,    | 000.  | 3633,        | 1,000        |
|           | dalam belajar         |                    |    | 497      | 279      |       | 279          |              |
|           | prestasi              | 143839, 622        |    | 143839.  | 691, 969 | 000.  | 691,         | 1,000        |
|           | belajar               |                    |    | 622      |          |       | 969          |              |
| X1        | kerjasama             | 831, 393           | 22 | 37, 791  | 1,935    | .075  | 42,          | .804         |
|           | dalam belajar         |                    |    |          |          |       | 569          |              |
|           | prestasi              | 4659, 443          | 22 | 211, 793 | 1,019    | , 488 | 22,          | , 461        |
|           | belajar               |                    |    |          |          |       | 415          |              |

**Tests of Between-Subjects Effects**

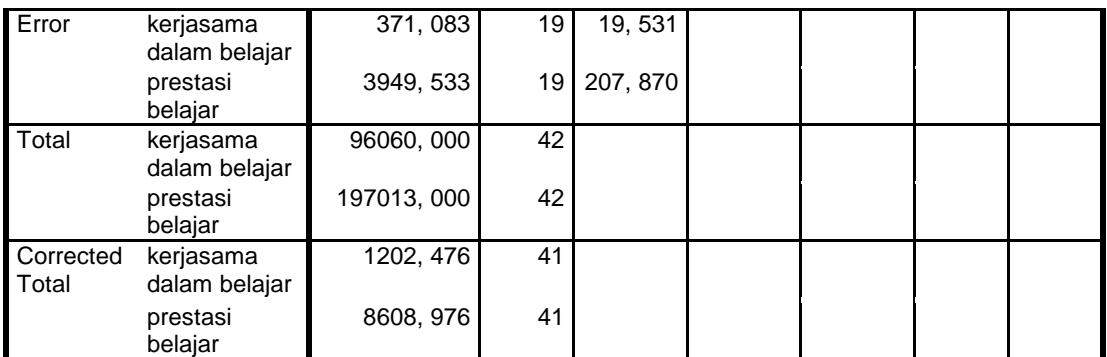

a. R Squared =, 691 (Adjusted R Squared =, 334)

b. Computed using alpha =, 05

c. R Squared =, 541 (Adjusted R Squared =, 010)

Tabel 4.9 di atas menunjukkan nilai uji Manova. Dalam uji F akan ada beberapa nilai: *Corrected Model, Intercept, Espository* (X), *Error* dan *Total.* Pada baris Program Ekspoitory (X) ada 2 baris lagi, yaitu Kerjasama dalam Belajar (Y1), Prestasi Belajar (Y2). Maksud dari hal tersebut adalah tiap baris menunjukkan hasil uji pengaruh satu variabel independen yaitu program Metode *ekspository* terhadap masing-masing variabel dependen. Dari hasil di atas, dapat dilihat pada kolom "Sig". dikatakan signifikan apabila nilai sig. <0.05.

Ketiga nilai variabel dependen di atas dapat disimpulkan sebagai jawaban hipotesis adalah sebagai berikut:

- 1) Dari hasil tabel di atas menunjukkan bahwa Metode *ekspository*tidak mempengaruhi Kerjasama dalam belajar kelas IV MI Darussalam Ngentrong Campurdarat Tulungagung karena nilai P Value 0, 075 dan memberikan harga F sebesar 1, 935 Karena signifikan > 0, 05, maka  $_{\text{H0}}$ diterima dan <sub>Ha</sub> ditolak.
- 2) Dari hasil tabel di atas menunjukkan bahwa *ekspository*tidak mempengaruhi Prestasi Bealajar siswa kelas IV MI Darusalam

Ngentrong Campurdarat Tulungagung karena nilai P Value 0, 488 dan memberikan harga F sebesar 1, 019 Karena signifikan > 0, 05 maka  $H_0$ diterima dan H<sup>a</sup> ditolak.

3) Dari hasil tabel di atas menunjukkan bahwa Metode *ekspository* terhadap Kerjasama dalam belajar dan Prestasi belajar secara bersamasama tidak mempunyai pengaruh yang signifikan, hal ini dibuktikan bahwa untuk Kerjasama dalam belajar dari nilai signifikansi F sebesar 0.075 dan untuk prestasi belajardari nilai signifikansi F sebesar 0, 488pada tingkat signifikansi alpha

 $(\alpha = 0, 05)$ . Hasil analisis menunjukkan bahwa harga F memiliki signifikan yang lebih besar dari 0, 05, maka hipotesis nol  $(H<sub>o</sub>)$ diterima dan  $(H_a)$  ditolak.